# Konstruktor dan Overloading

Oleh:Mike Yuliana PENS-ITS

## Tujuan

- **Konstruktor**
- Overloading terhadap konstruktor
- **Overloading pada metode**

#### Konstruktor

Konstruktor adalah metode yang dapat digunakan untuk memberikan nilai awal saat objek diciptakan. Metode ini akan dipanggil secara otomatis oleh java ketika new diapakai untuk menciptakan objek dari suatu kelas

Sifat-sifat konstruktor:

- namanya sama dengan nama kelas
- tidak memiliki nilai balik(termasuk tidak boleh ada kata kunci void)

#### Contoh: konstruktor.java

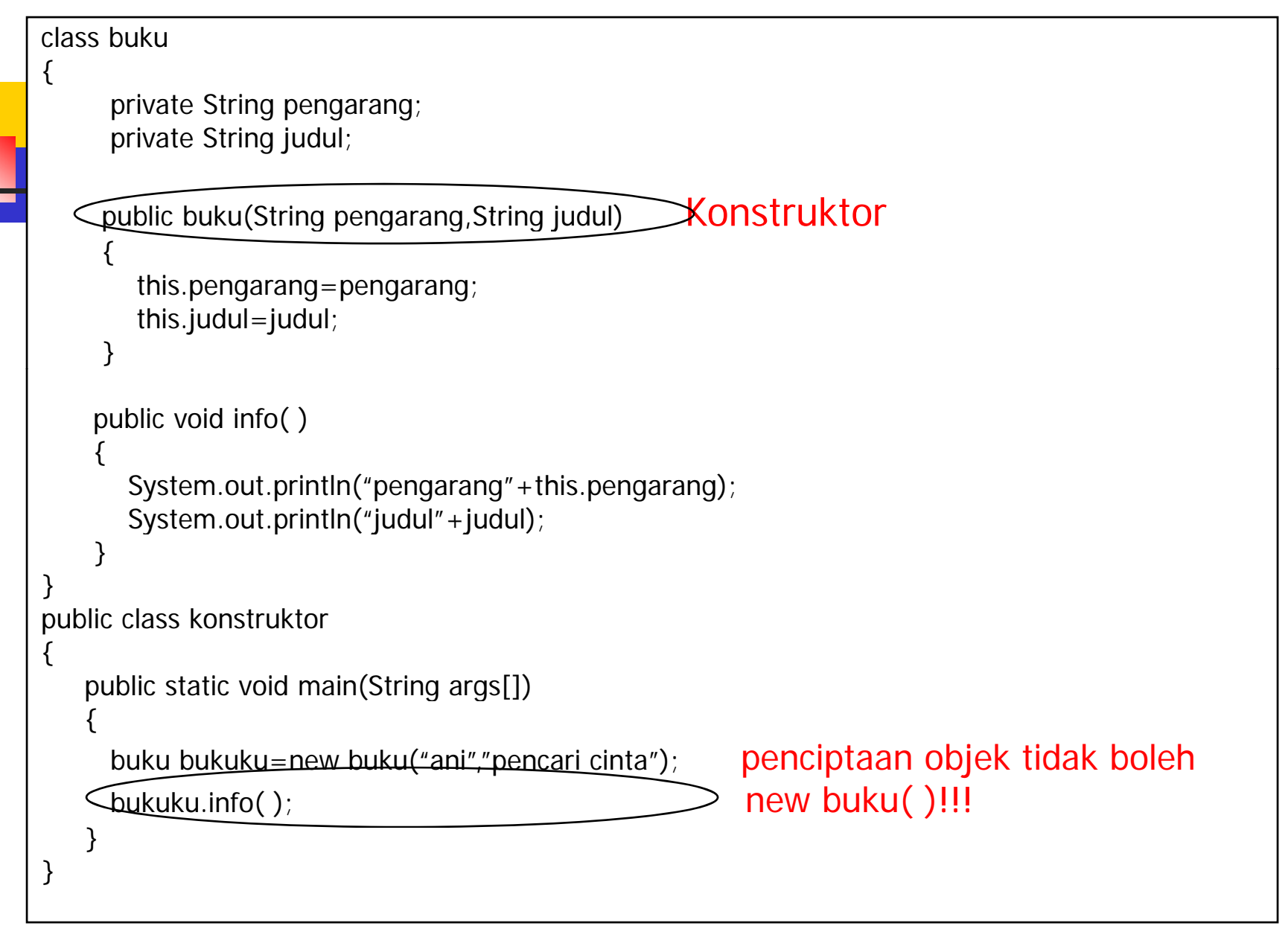

### Overloading terhadap konstruktor

Overloading terhadap konstruktor merupakan suatu mekanisme pembuatan konstruktor yang memiliki bentuk lebih dari satu. Dalam hal ini pembeda antara satu konstruktor dengan konstruktor yang lain berupa jumlah parameter atau tipe parameter

#### **Contoh: konstruktor2.java**

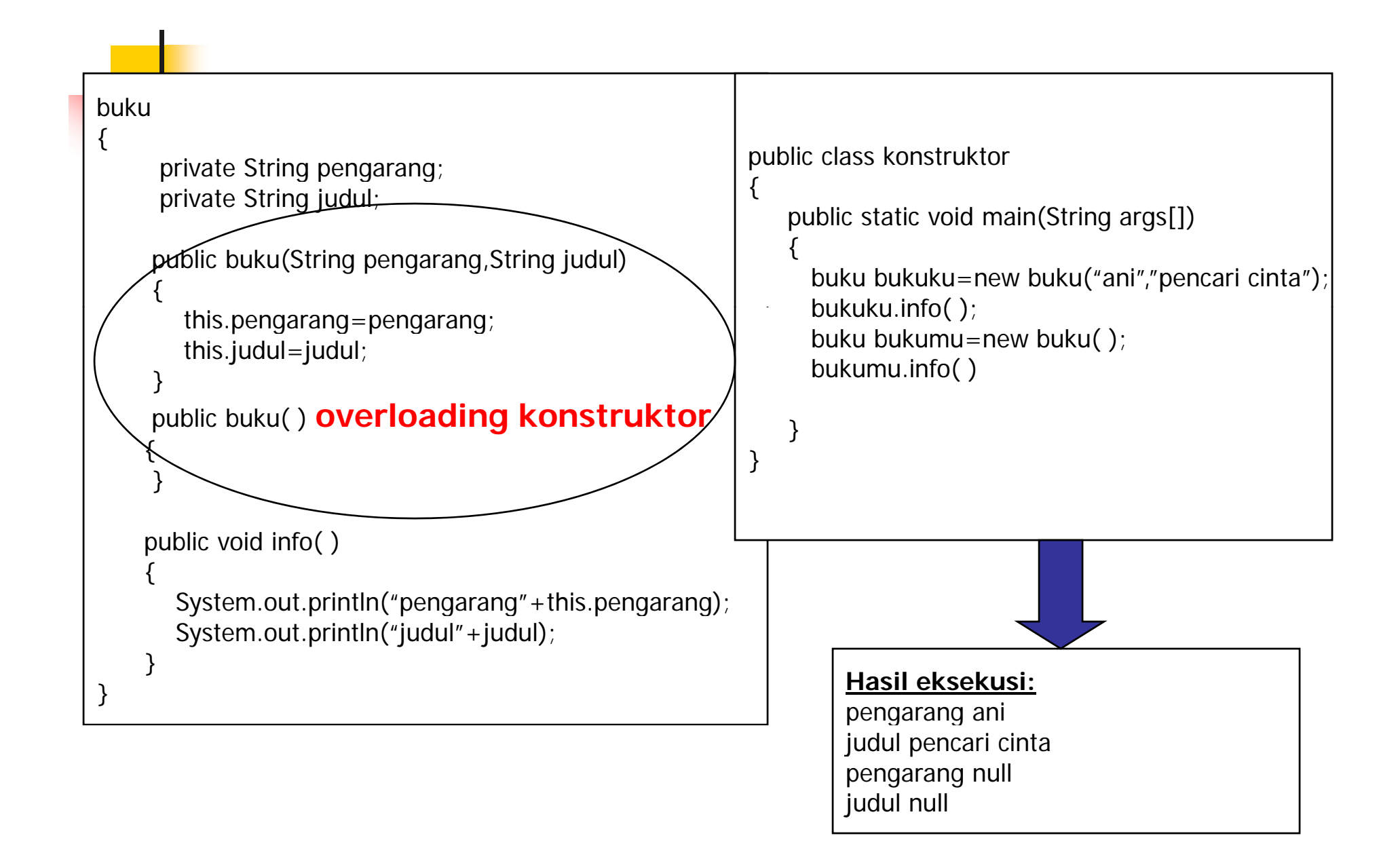

### Overloading terhadap metode

Aturan pendeklarasian overloading terhadap metode:

- $\mathcal{L}^{\mathcal{L}}$ Nama method harus sama
- $\mathcal{L}(\mathcal{A})$ Daftar parameter harus berbeda
- $\overline{\phantom{a}}$ Return type boleh sama, juga boleh berbeda

#### Daftar Parameter Pada Overloading

- $\mathbb{R}^3$  Perbedaan daftar parameter bukan hanya terjadi pada perbedaan banyaknya parameter, tetapi juga urutan dari parameter tersebut.
- Misalnya saja dua buah parameter berikut ini :
	- function\_member(int x, String n)
	- × **Exampler incontinary intity** function\_member(String n, int x)
- Dua parameter tersebut juga dianggap berbeda daftar parameternya.

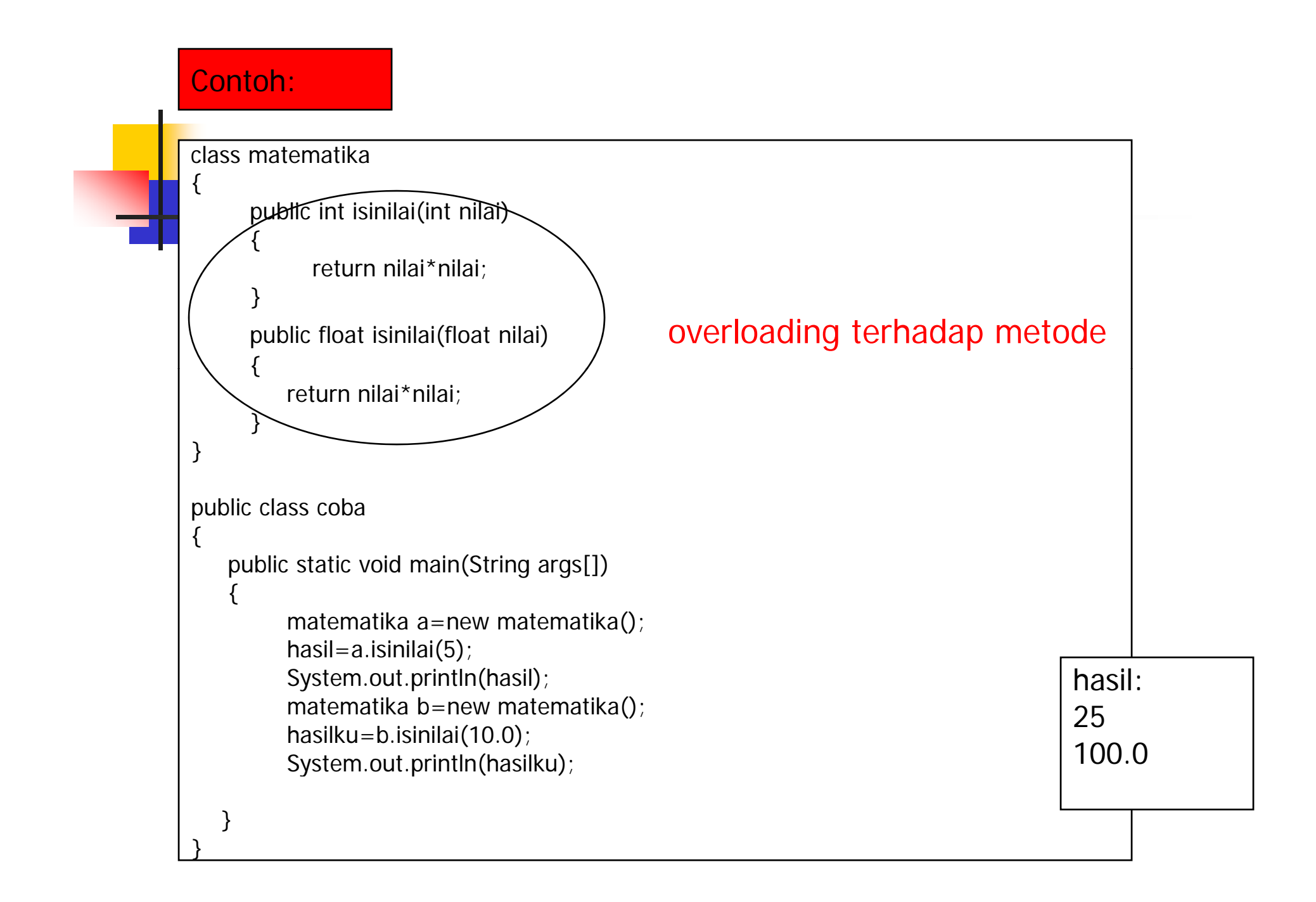